## **Pledged Donations**

A pledged donation is when a patron says they are going to give the company X number of dollars over a period of time. A patron may pledge \$600, pay \$50 immediately and say they will pay \$50 a month so there total for the year is \$600. Also they may pledge \$600 and ask you to post date the payments to be made once a month on there credit card or postdated cheques. Theatre Manager deals with these types of donations within the Donation Detail window which is opened when a new donation is being made or edited. **Pledges without Post Dated** 

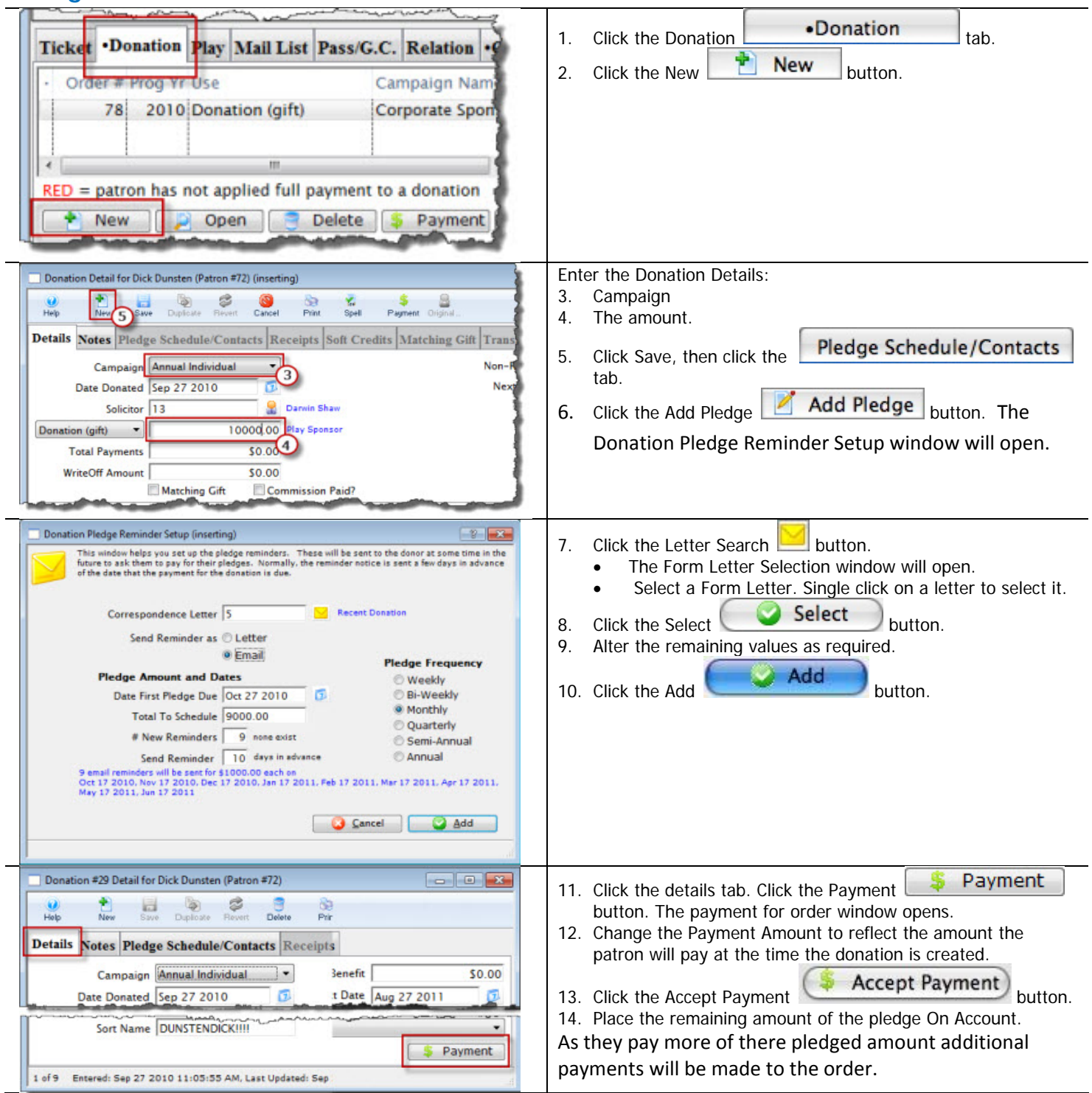